# Platform Jumper: Running, Falling, Jumping

With thanks to Michael Kolling

### Pengu!

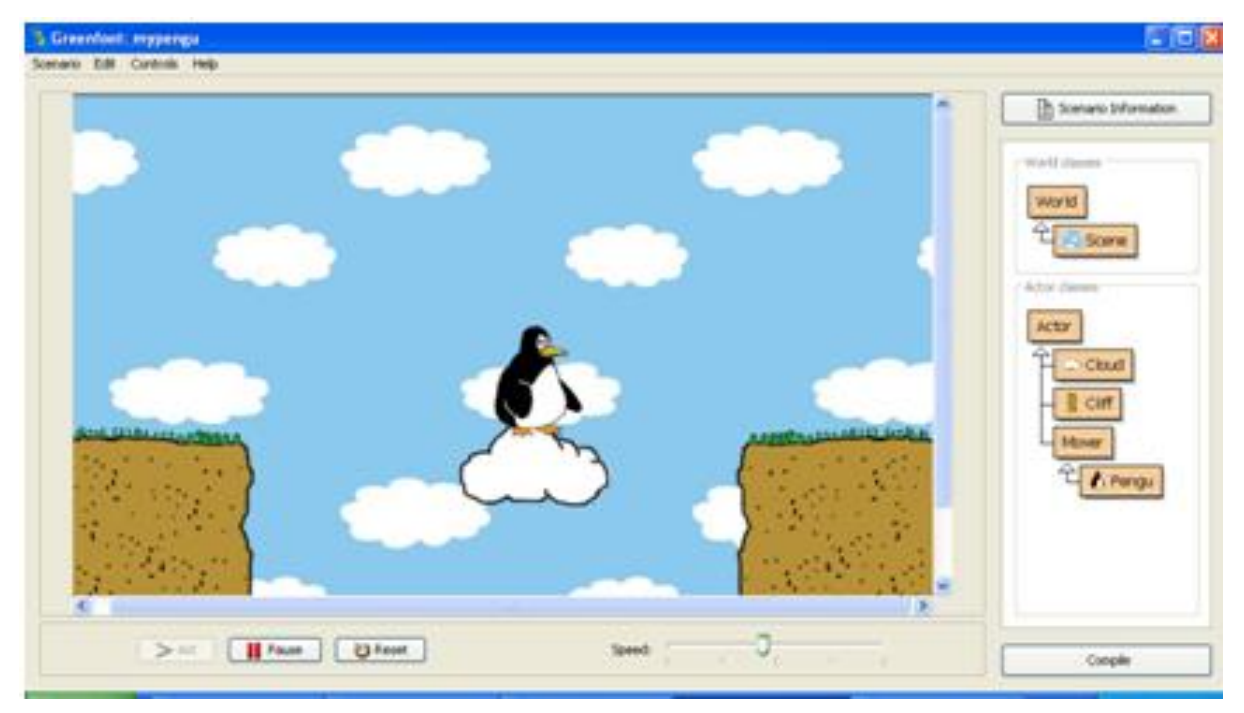

We will be implementing a small segment of a platform game. In this game, the player controls a character that has to move from one area on the screen to another, while overcoming obstacles such as a gap in the ground

# Pengu!

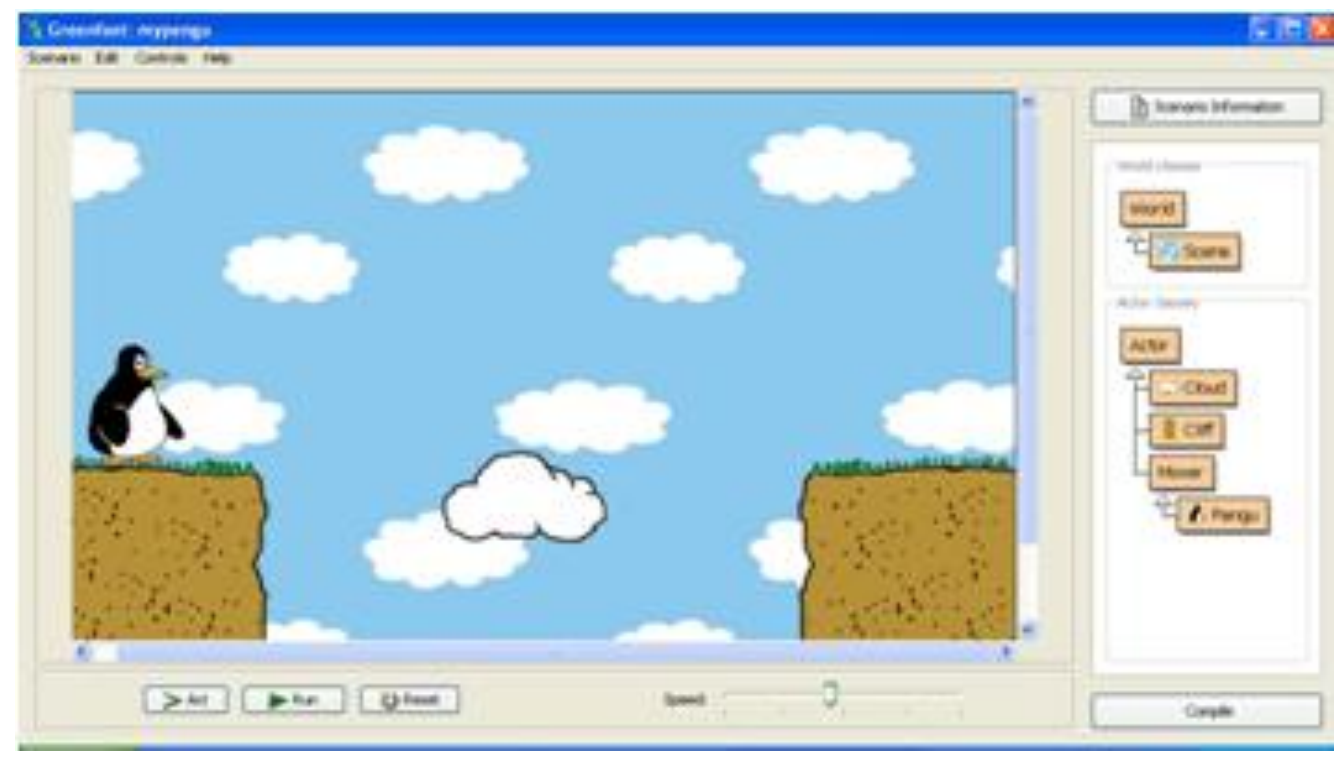

In this scenario, there are two pieces of ground on either side of the screen, and the penguin can get across by jumping onto a moving cloud. We will implement the running, jumping and falling behavior

### Creating Movement

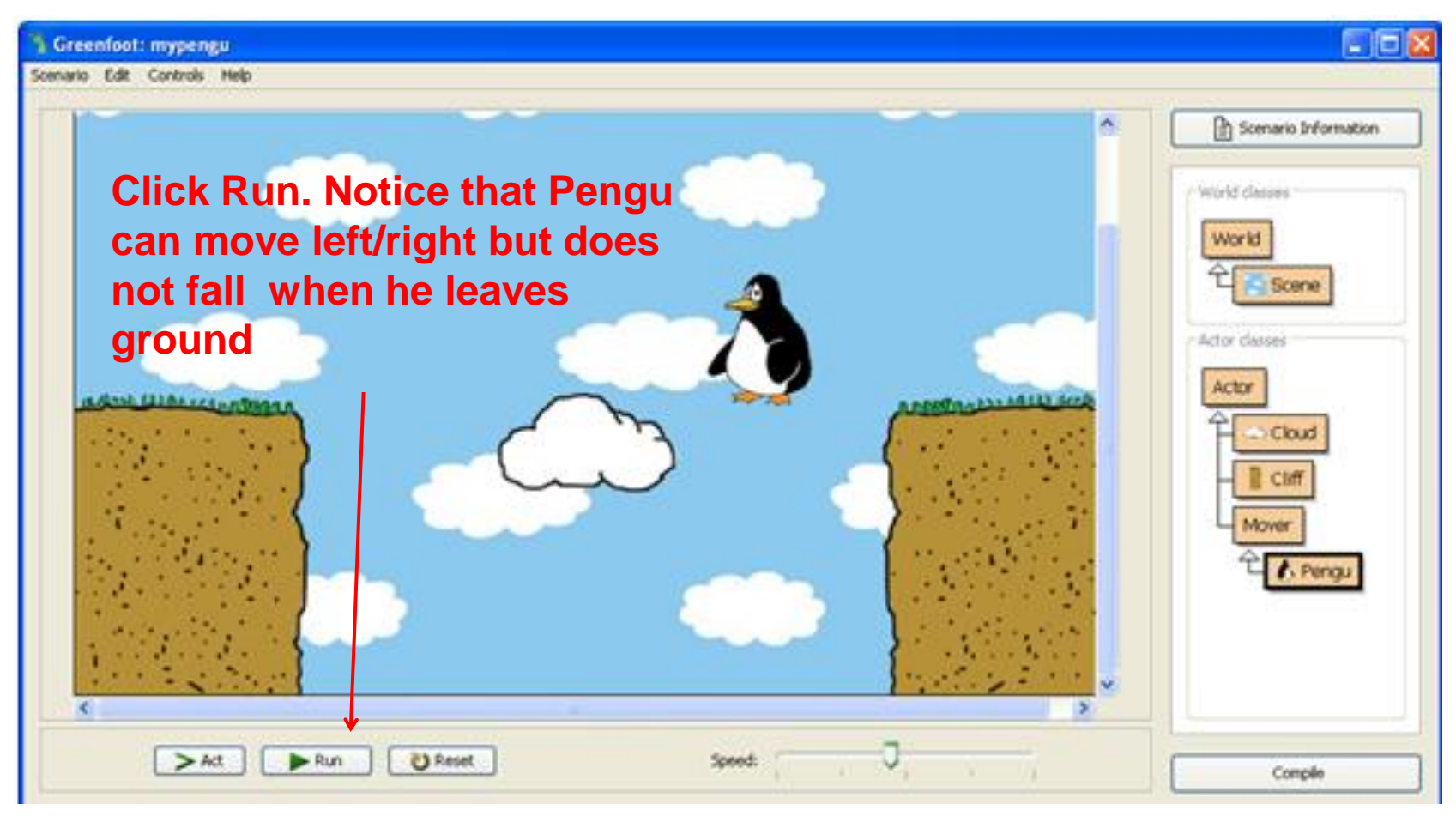

### Let's Make Some Changes

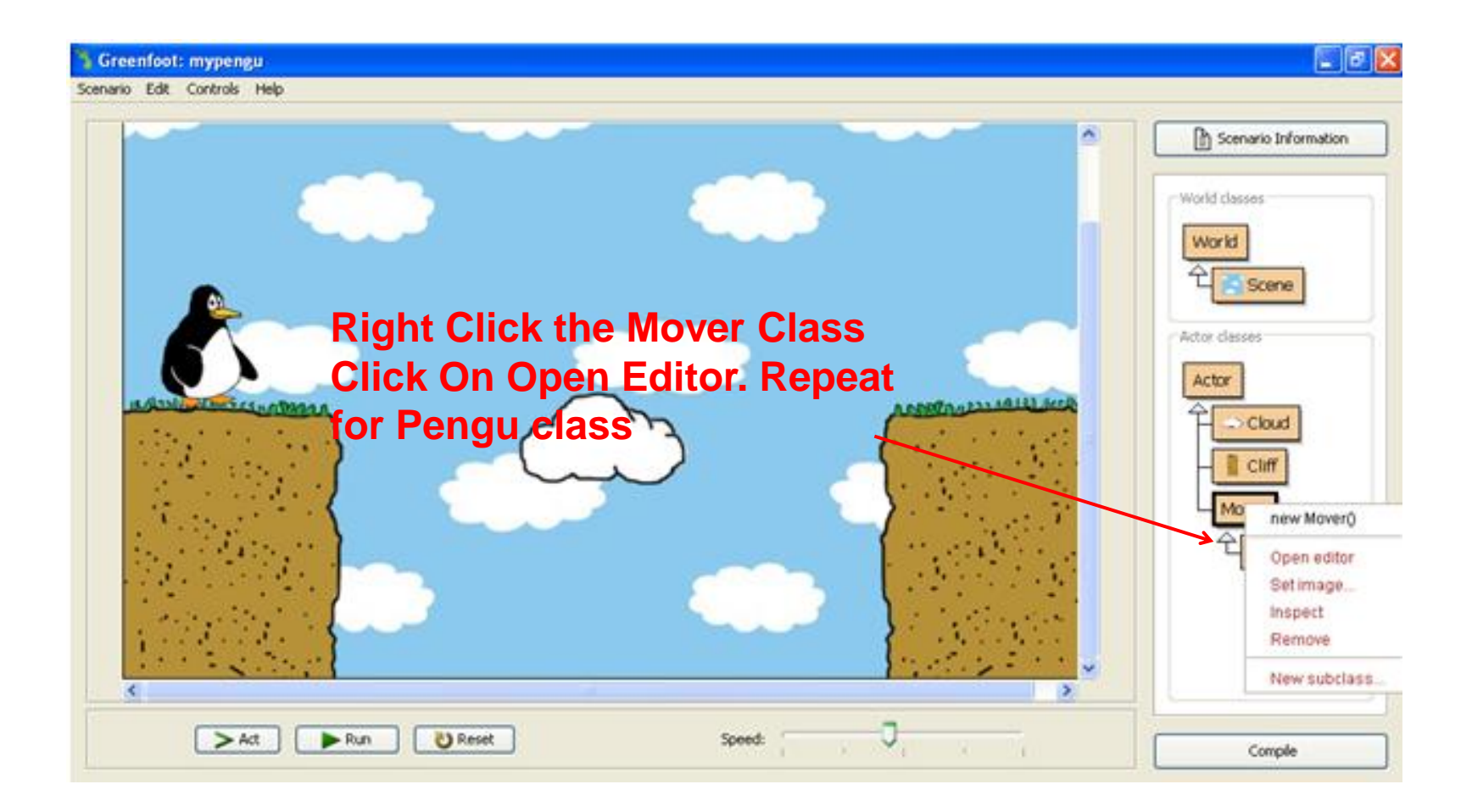

## Surveying the Code

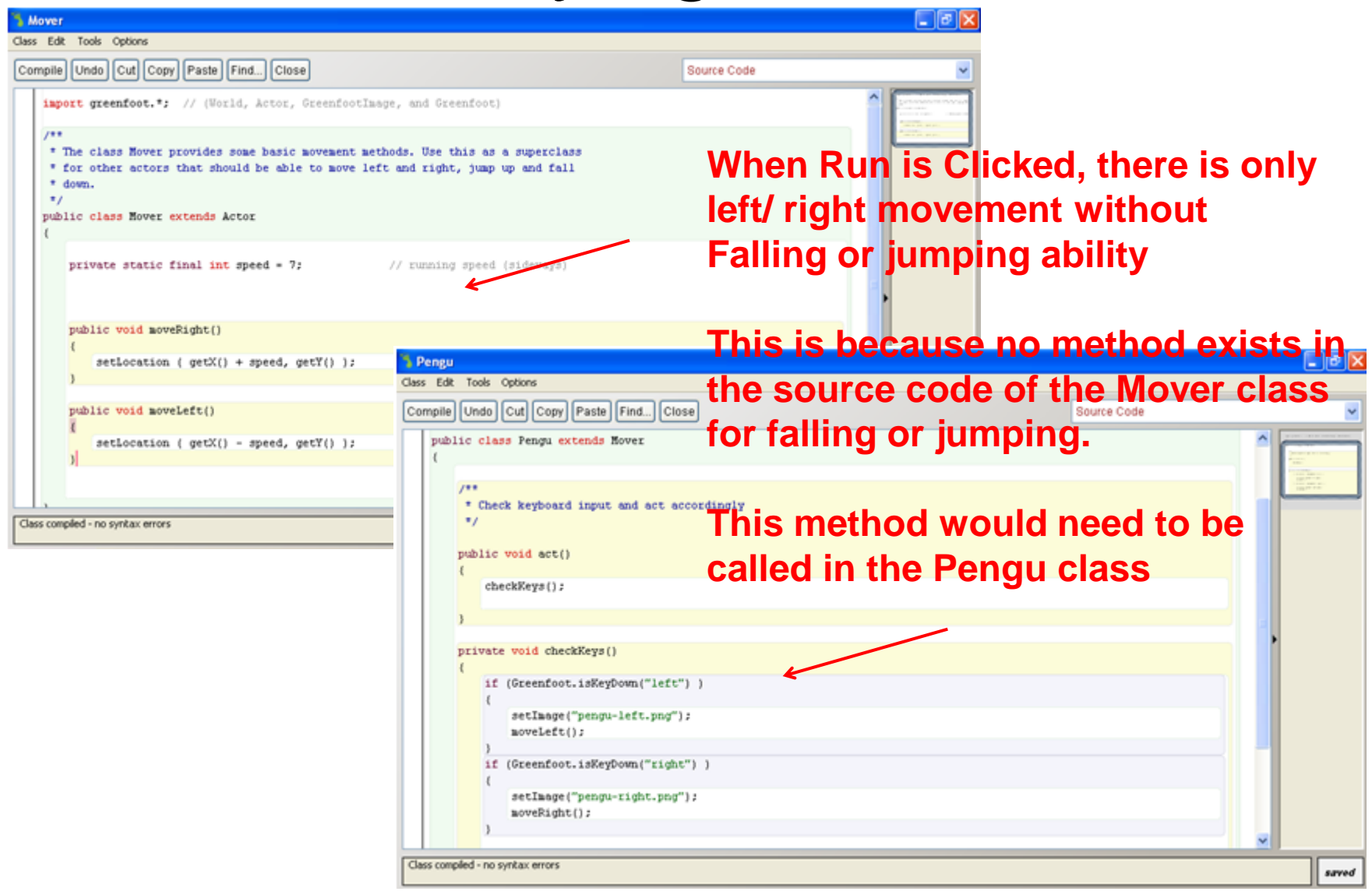

# Making Pengu fall

import greenfoot.\*; // (World, Actor, GreenfootImage, and Greenfoot)

```
/**
* The class Mover provides some basic movement methods. Use this as a superclass
* for other actors that should be able to move left and right, jump up and fall 
* down.
*/
public class Mover extends Actor
{
)
  private static final int speed = 7; \sqrt{1} running speed (sideways)
  private int vSpeed = 5; // vertical speed
  public void moveRight()
  {
    setLocation ( getX(), getY() );
  }
                                                     Open the Mover class and 
                                                     create a new variable 
                                                     called vSpeed
```
# Making Pengu fall continued

```
public void moveLeft()
   {
     setLocation ( getX(), getY() );
  }
public void fall()
   {
     setLocation ( getX(), getY() + vSpeed);
  }
```
**In the Mover class, Create a new method, fall();**

**This will create movement downward as we change the ycoordinate but leave the xcoodinate unchanged**

**Hit Compile button to save**

### Almost Ready To Go...

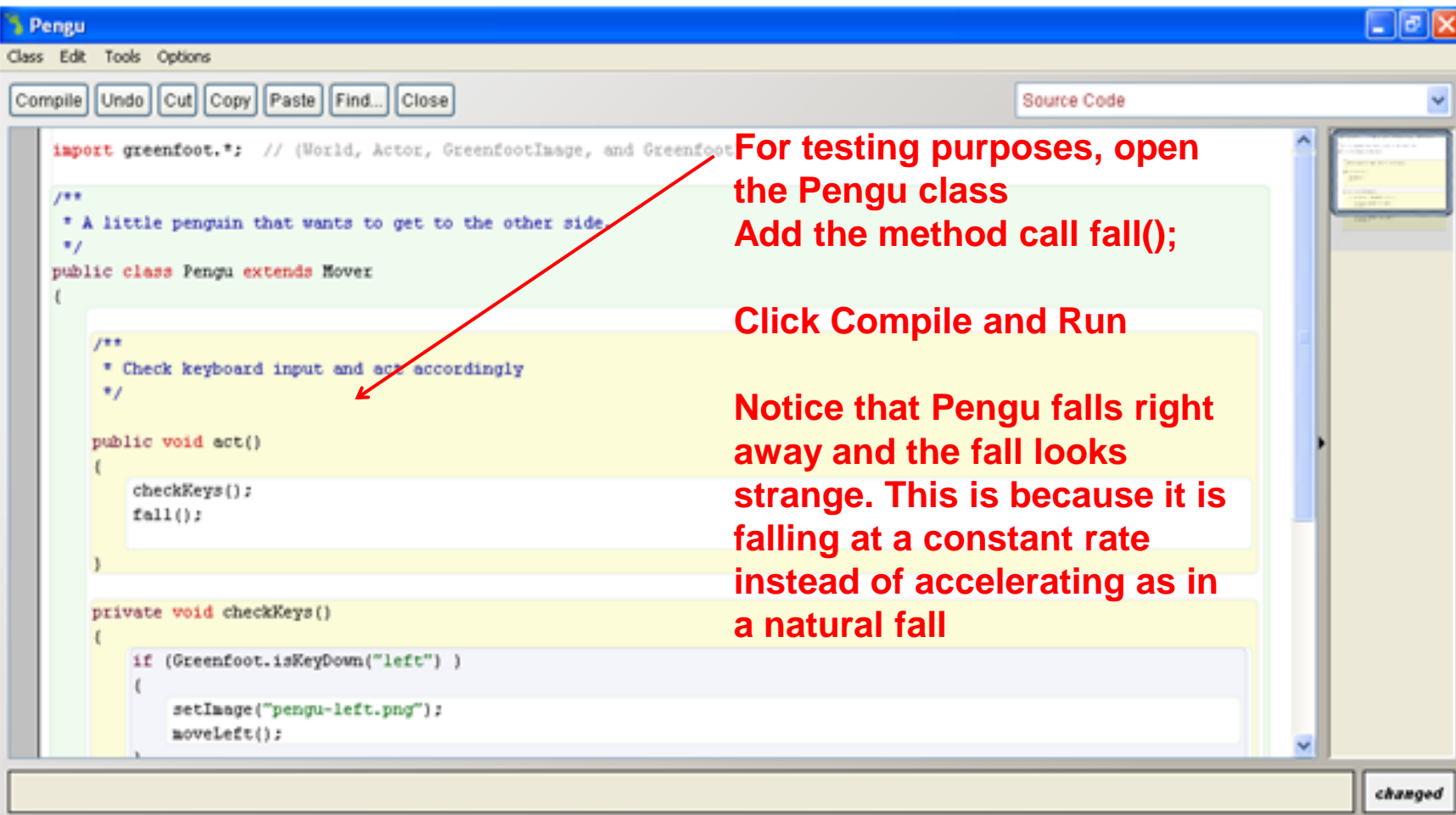

### Watch Pengu fall!

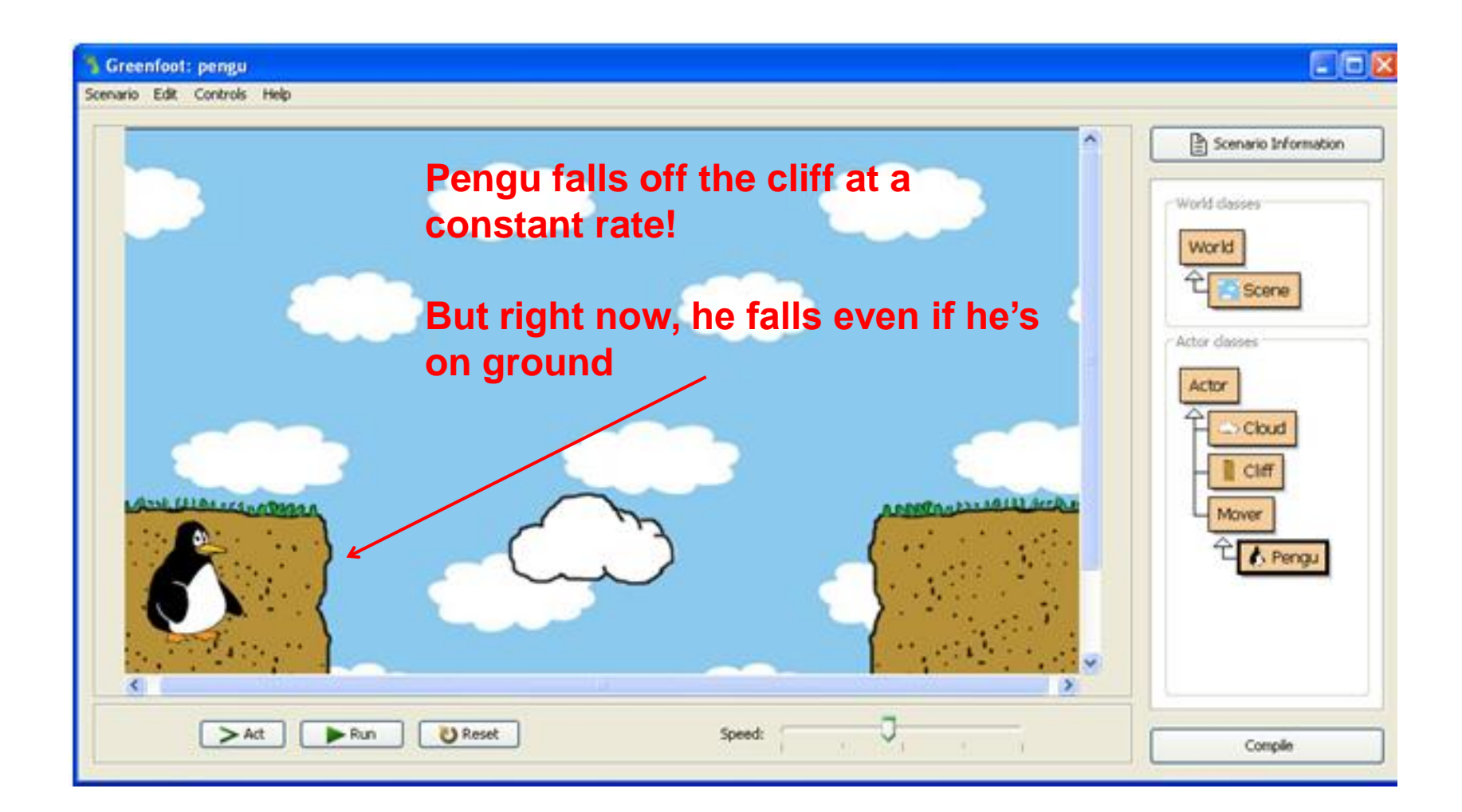

# Creating acceleration during fall

```
public class Mover extends Actor
{
  private static final int speed = 7; \frac{1}{2} running speed (sideways)
  private int vSpeed = 0; \leftarrow // current vertical speed
  private static final int acceleration = 2; // down (gravity)
public void moveRight()
  {
    setLocation ( getX() + speed, getY() );
  }
  public void moveLeft()
  {
    setLocation ( getX() - speed, getY() );
  }
  public void setVSpeed(int speed)
  {
     vSpeed = speed;
   }
  public void fall()
  {
    setLocation ( getX(), getY() + vSpeed);
     vSpeed = vSpeed + acceleration;
```
}

**For a more realistic fall, we need acceleration to simulate gravity ( vSpeed needs to increase during the fall)**

#### **Open the Mover class**

**Initialize the variable vSpeed to 0 and create method setVSpeed**

**Create a new variable for acceleration**

**Add the following code to the fall() method**

**Hit Compile button and run.** 

### Preventing falling when on ground

public class Mover extends Actor

```
private static final int acceleration = 2; // down (gravity)
private static final int speed = 7; \frac{1}{2} running speed (sideways)
```
private int vSpeed =  $0$ ;  $\frac{1}{2}$  current vertical speed

{

}

**}**

```
public void moveRight()
{
```

```
setLocation (getX() + speed, getY());
}
```

```
public void moveLeft()
{
  setLocation ( getX() - speed, getY() );
```
**public boolean onGround() {**

**Pengu currently falls even if he is standing on ground**

**We need to check if he's on ground, ( check to see if there is an object immediately under our object of type Pengu) and only fall if he's not**

**We can do this using a boolean method called onGround. A boolean tests to see if a condition holds true or not.**

**Open the Mover class, create the method and implement it as follows**

**Hit Compile to save**

**Object under = getOneObjectAtOffset(0, getImage().getHeight()/2-8 , null); return under != null;**

#### Preventing falling when on ground continued

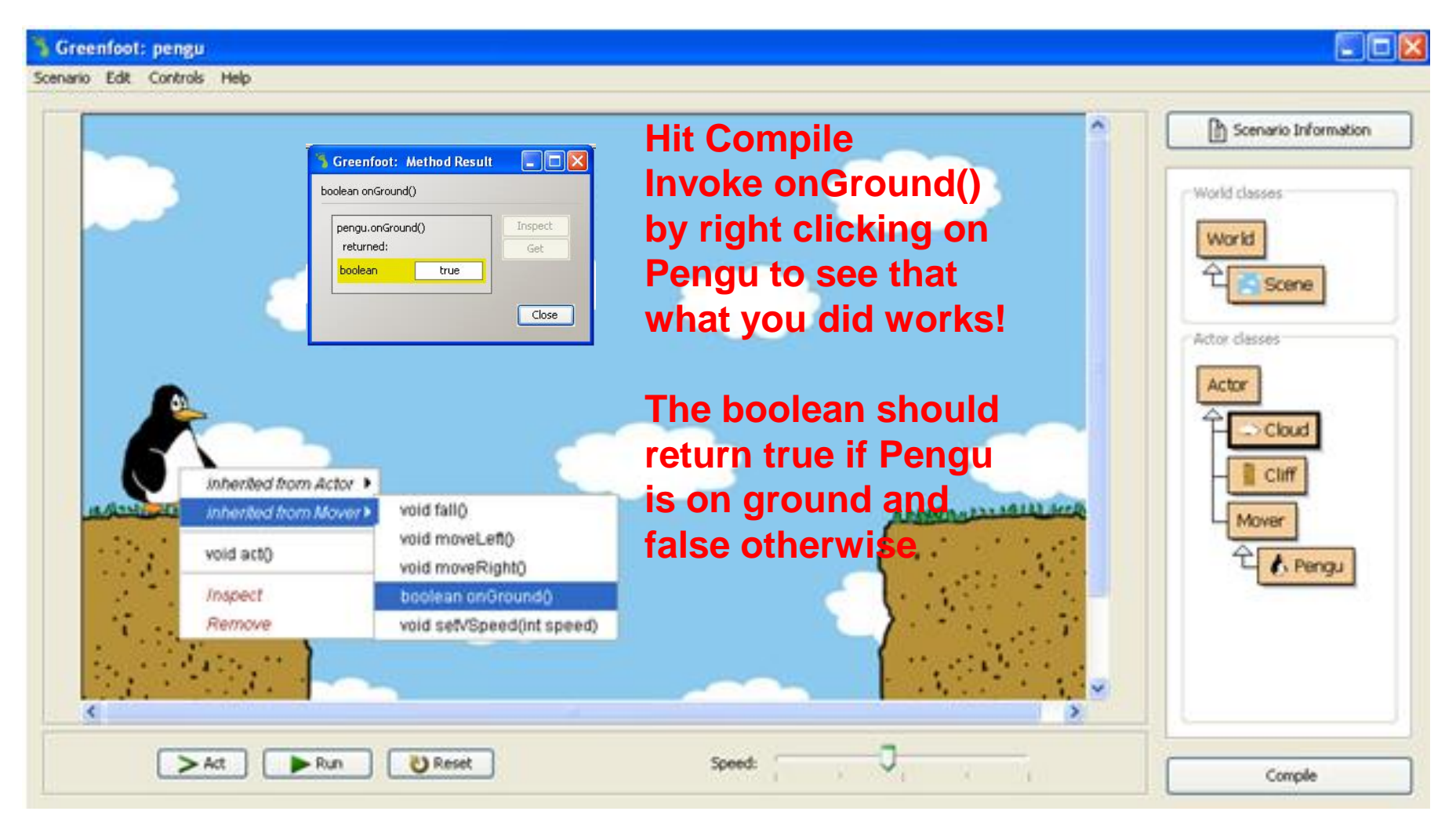

### Preventing falling when on ground continued

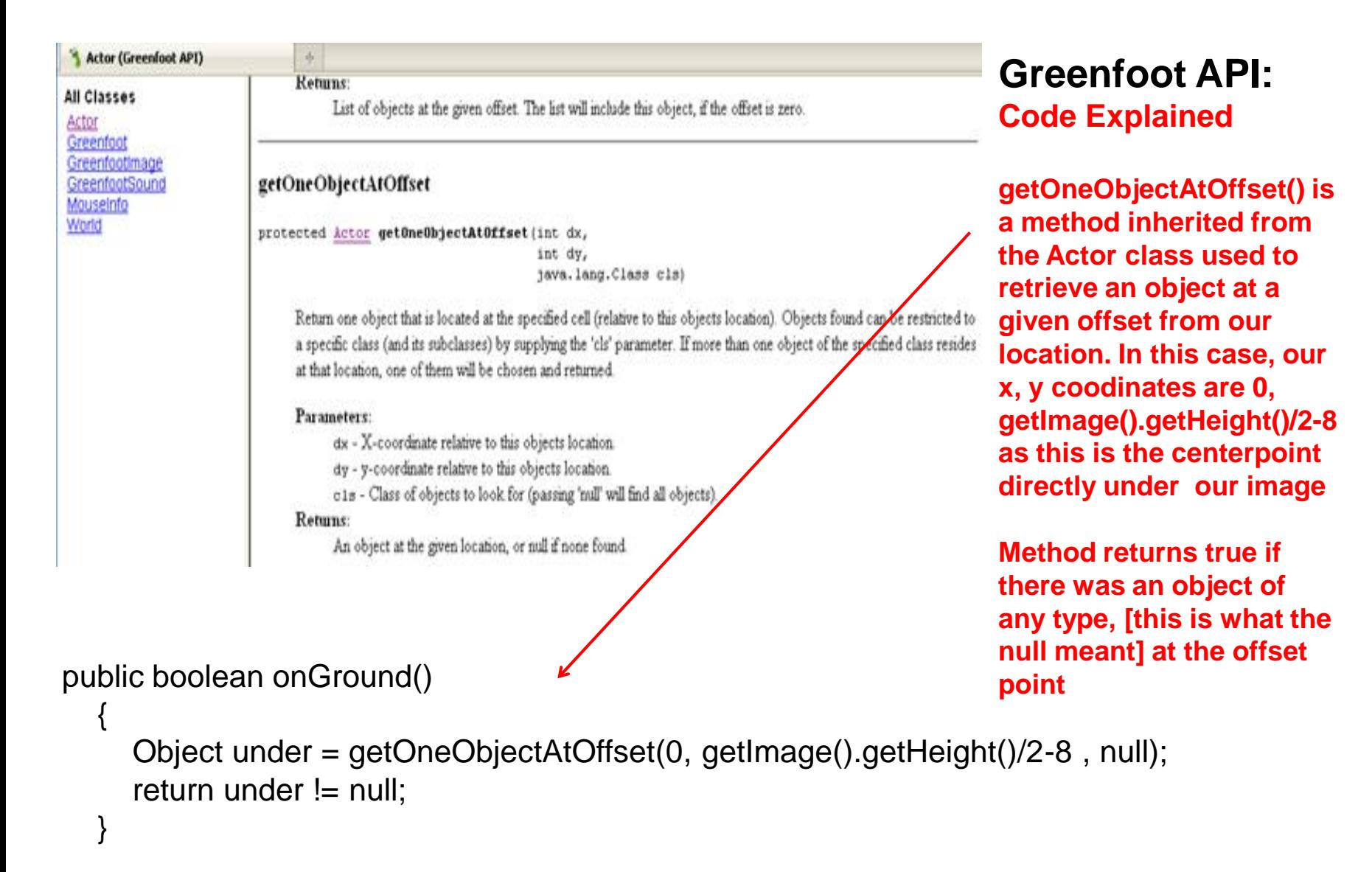

#### Preventing falling when on ground continued public class Pengu extends Mover

```
{
public void act() 
  {
    checkKeys(); 
    checkFall();
  }
  private void checkKeys()
  {
    if (Greenfoot.isKeyDown("left") )
     {
       setImage("pengu-left.png");
       moveLeft();
     }
    if (Greenfoot.isKeyDown("right") )
     {
       setImage("pengu-right.png");
       moveRight();
     }
} 
private void checkFall()
  {
    if (onGround()) {
       setVSpeed(0);
     }
    else {
       fall();
     }
  }
}
```
**Now we need to create code that will result in our character falling only if we are not on ground**

**Open the Pengu class**

**Delete the method fall() and replace with a new method called checkFall()**

**Implement the method checkfall in the body of the code**

**If the character is on ground, this stops the fall as vertical speed will be set to zero else the character will fall** 

**Hit Compile and run to test!**

# Pengu falls!

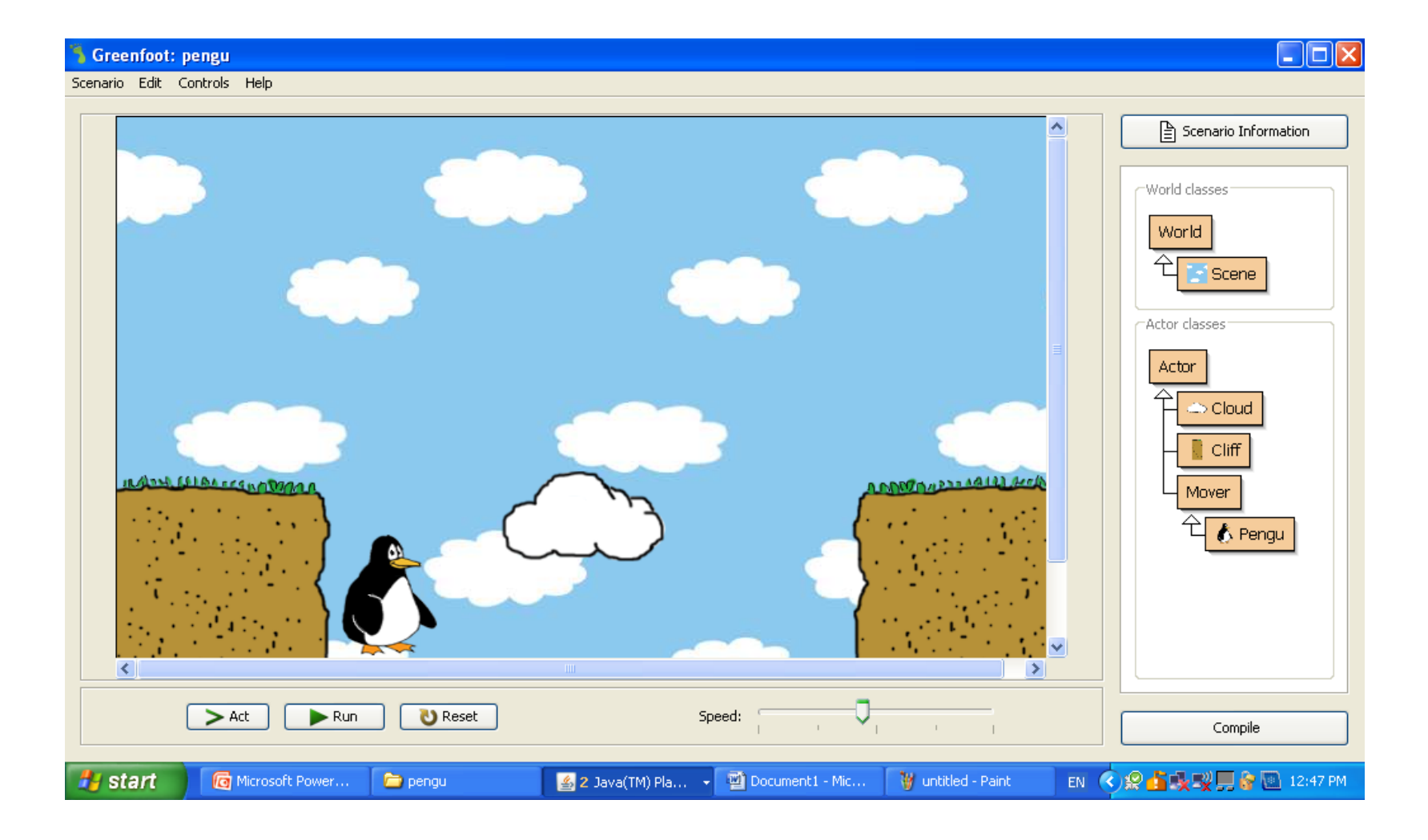

#### Getting Pengu to Jump!

public class Pengu extends Mover

{

```
public void act() 
  {
     checkKeys(); 
    checkFall();
  }
  private void checkKeys()
  {
    if (Greenfoot.isKeyDown("left") )
     {
       setImage("pengu-left.png");
       moveLeft();
     }
     if (Greenfoot.isKeyDown("right") )
     {
       setImage("pengu-right.png");
       moveRight();
     }
    if (Greenfoot.isKeyDown("space") )
     {
       if (onGround())
          jump();
     }
}
```
**Now we need to create code that will let our character jump!**

**First we need to add a key that will control the jump**

**Open the Pengu class and add this code**

**Pengu will jump when you press the space key if he is on ground**

#### Getting Pengu to Jump Continued!

public class Pengu extends Mover

{

}

```
public void act() 
  {
     checkKeys(); 
     checkFall();
  }
  private void checkKeys()
  {
     if (Greenfoot.isKeyDown("left") )
     {
       setImage("pengu-left.png");
       moveLeft();
     }
     if (Greenfoot.isKeyDown("right") )
     {
       setImage("pengu-right.png");
       moveRight();
     }
    if (Greenfoot.isKeyDown("space") )
     {
       if (onGround())
          jump();
     }
private void jump()
  {
   setVSpeed(-16);
     fall();
  }
```
**Now we need to implement the jump method. Jumping is similar to falling but with upwards movement**

**So we start with a negative vertical speed because the vertical speed will decrease until standstill**

**Open the Pengu class and add this code**

**Hit Compile and run to test it out!**

#### Getting Pengu to Jump Continued!

public class Pengu extends Mover

{

```
private static final int jumpStrength = 16;
  public void act() 
  {
     checkKeys(); 
     checkFall();
  }
  private void checkKeys()
  {
     if (Greenfoot.isKeyDown("left") )
     {
       setImage("pengu-left.png");
       moveLeft();
     }
     if (Greenfoot.isKeyDown("right") )
     {
       setImage("pengu-right.png");
       moveRight();
     }
    if (Greenfoot.isKeyDown("space") )
     {
       if (onGround())
          jump();
     }
} 
private void jump()
  {
     setVSpeed(-jumpStrength);
     fall();
  }
```
**Now lets use a variable in the Pengu class for the vertical speed when jumping because this will make it easier to find and change later!**

**Lets call it jumpStrength**

**Don't forget to also update the jump method with the new variable name!**

**Test out different jumpStrengths by changing the value.**

**Compile and run!**

# Running, falling, jumping!

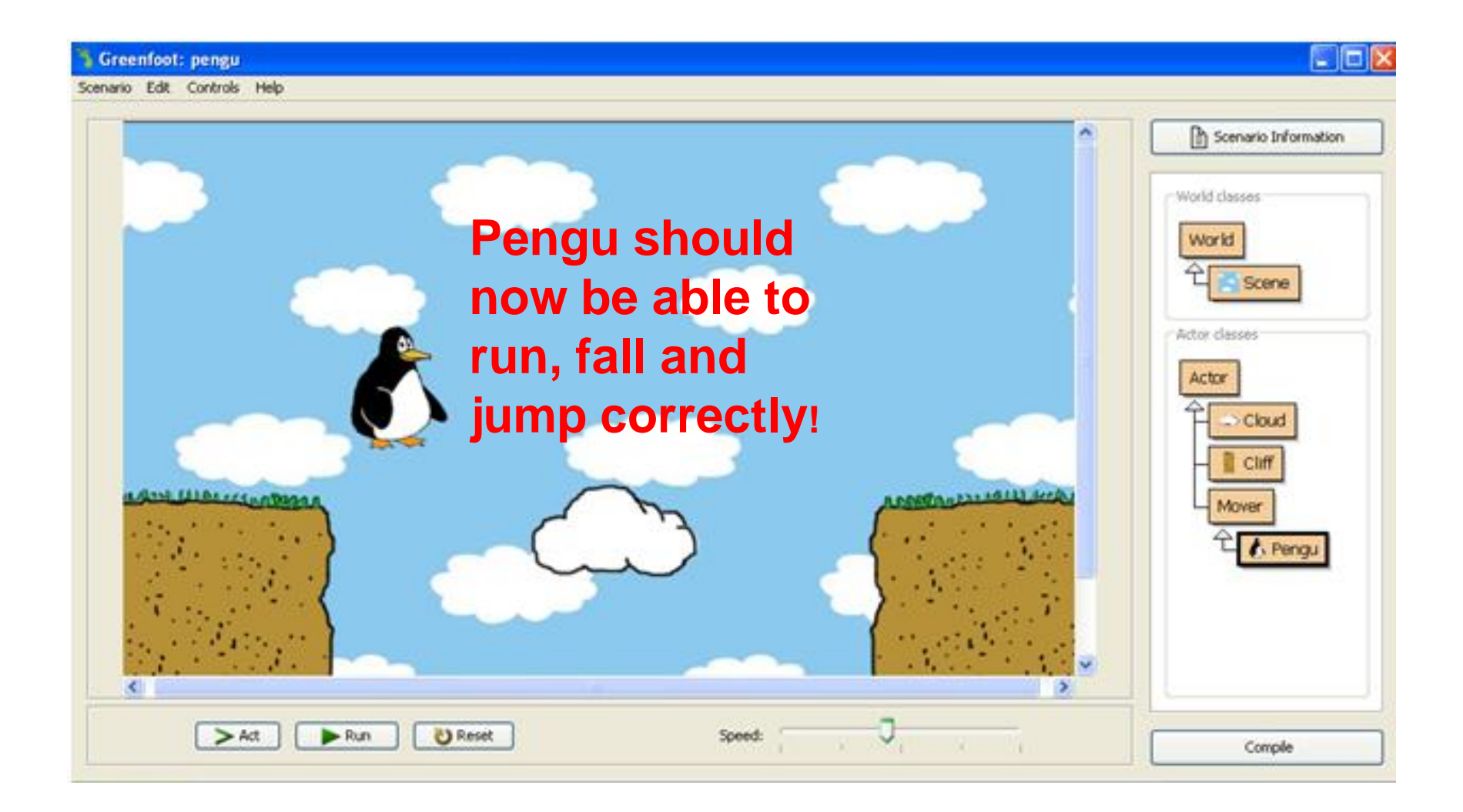

### Creating a moving platform

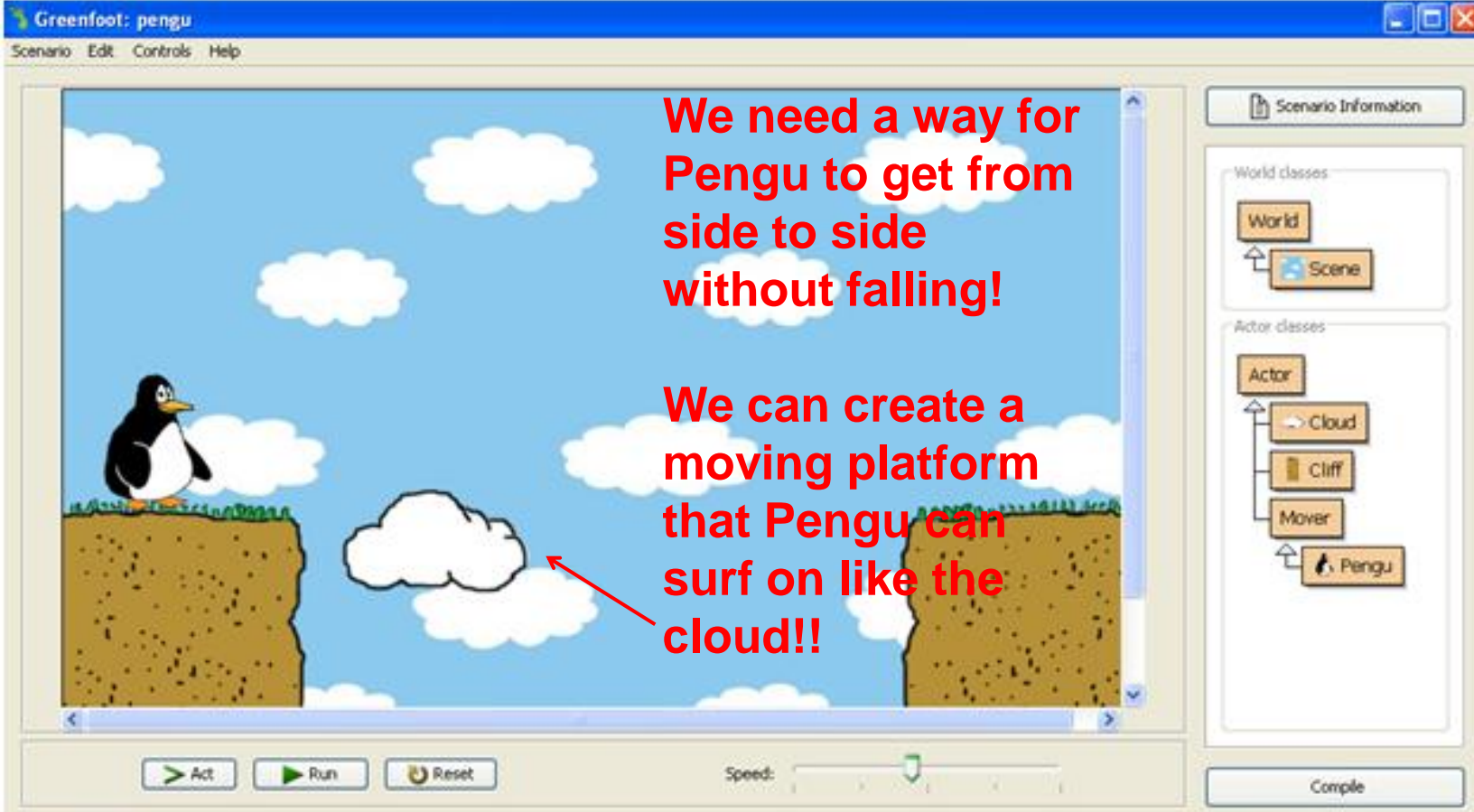

#### Moving Platforms!

import greenfoot.\*; // (World, Actor, GreenfootImage, and Greenfoot)

```
/**
* A cloud that moves back and forth between two defined
points.
*/
public class Cloud extends Actor
  private int speed = 4;
  /**
  * Move in the direction we are currently moving in.
   Turn if we reach a turning point.
  */
  public void act() 
  {
    setLocation ( getX() + speed, getY() );
    Actor actor = getOneIntersectingObject(null);
    if(actor != null) {
      actor.setLocation ( actor.getX() + speed, actor.getY() );
    }
                                                    Open the Cloud class
                                                    Before we get the cloud 
                                                    moving from point to point, we 
                                                    need to make sure that when 
                                                    Pengu jumps on the cloud, the 
                                                    Cloud and Pengu move in the 
                                                    same direction together.
                                                    Add this code to do this!
```
{

}

#### Moving Platforms!

```
public class Cloud extends Actor
{
```

```
private int speed = 4;
private int leftTurn = 270;
private int rightTurn = 480;
```

```
/**
```
\* Move in the direction we are currently moving in. Turp if we reach a turning point.

```
*/
```
}

**}**

{

```
public void act()
```

```
setLocation ( getX() + speed, getY() );
```

```
Actor actor = getOneIntersectingObject(null);
if(actor != null) {
  actor.setLocation ( actor.getX() + speed, actor.getY() );
```

```
if (atTurningPoint()) {
  speed = -speed;
```
/\*\*

**{**

**}** }

}

```
* Test if we are at one of the turning points.
*/
```
**public boolean atTurningPoint()**

```
return (getX() <= leftTurn || getX() >= rightTurn);
```
**Now we need the cloud to move back and forth**

**To get the cloud to do this we need to tell the cloud to change directions when it gets to a specific point**

**To do this, first add the leftTurn and the rightTurn variables. These variabes specify the x coordinate at which the cloud should change directions**

**Now create a boolean method that decides if we're at a turning point. The method will return true as soon as we reach either the left turning point or the right turning point** 

**Now write the code that tells the cloud to change directions if it is at a turning point. Using the negative of speed reverses the movement**

**Compile and run!**

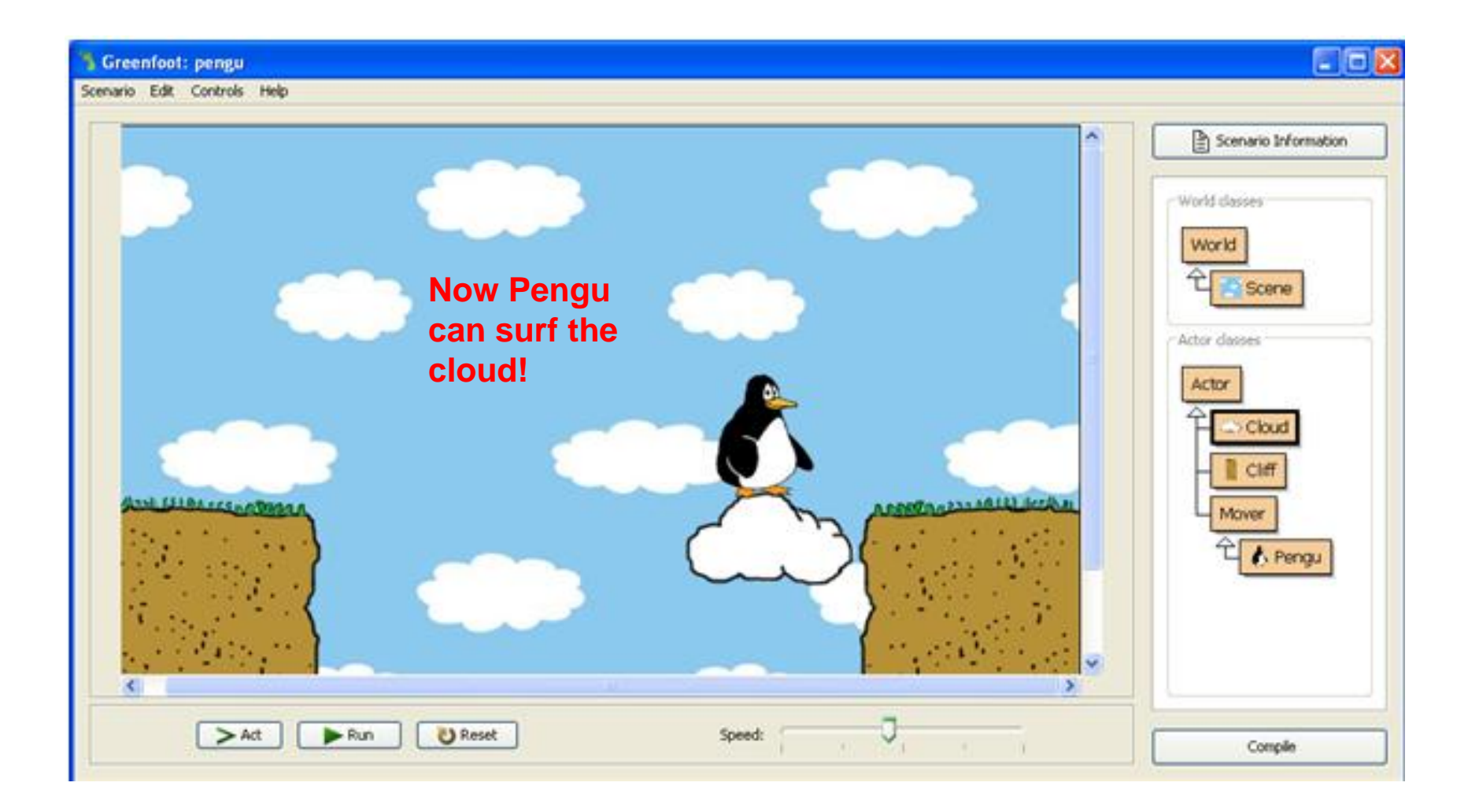

#### Ending the game after a fall!

```
public boolean onGround()
  {
    Object under = getOneObjectAtOffset(0, getImage().getHeight()/2-8 , null);
    return under != null:
  }
  public void setVSpeed(int speed)
  {
    vSpeed = speed;
  }
  public void fall()
  {
    setLocation ( getX(), getY() + vSpeed);
    vSpeed = vSpeed + acceleration;
    if ( atBottom() )
       gameEnd();
  }
  private boolean atBottom()
  {
    return getY() >= getWorld().getHeight() - 2;
  }
  private void gameEnd()
  {
    Greenfoot.stop();
  }
}
                                                                   off and dies!
```
**We want our game to be over if our character falls** 

**Open the Mover class**

**Create the method atBottom. This will decide if Pengu has fallen** 

**Create the method gameEnd. This stops running Greenfoot**

**Call these methods in the fall method**